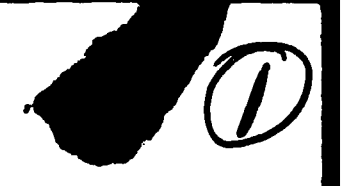

# 11 Port 11 **ARVIN/CALSPAN OF ARVINCALSPAN**<br>
OF ARVINCALSPAN<br>
OF THE UPDATED SMITH-FEDDES MODEL

 $\mathbf{C}^{\text{max}}_{\text{max}}$ 

**USER'S** GUIDE FOR

Calspan Report No. 7330-2

C. William Rogers

Contract No. NO0228-84-C-3157

June 1985

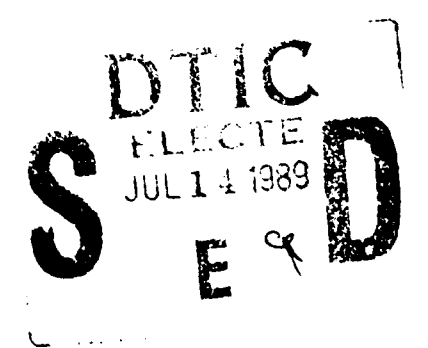

Prepared for:

Dr. Paul Tag Naval Environmental Prediction Research Facility Monterey, CA 93943

**CALSPAN CORPORATION P.O BOX 400 BUFFALO. NEW YORK 14225**

**APPROVED FOR PUBLIC RELEASE, DISTRIBUTION IS NET IMITED** 

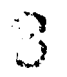

UNCLASSIFIED

 $\mathbf{r}^{\mathrm{c}}$ 

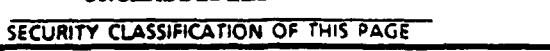

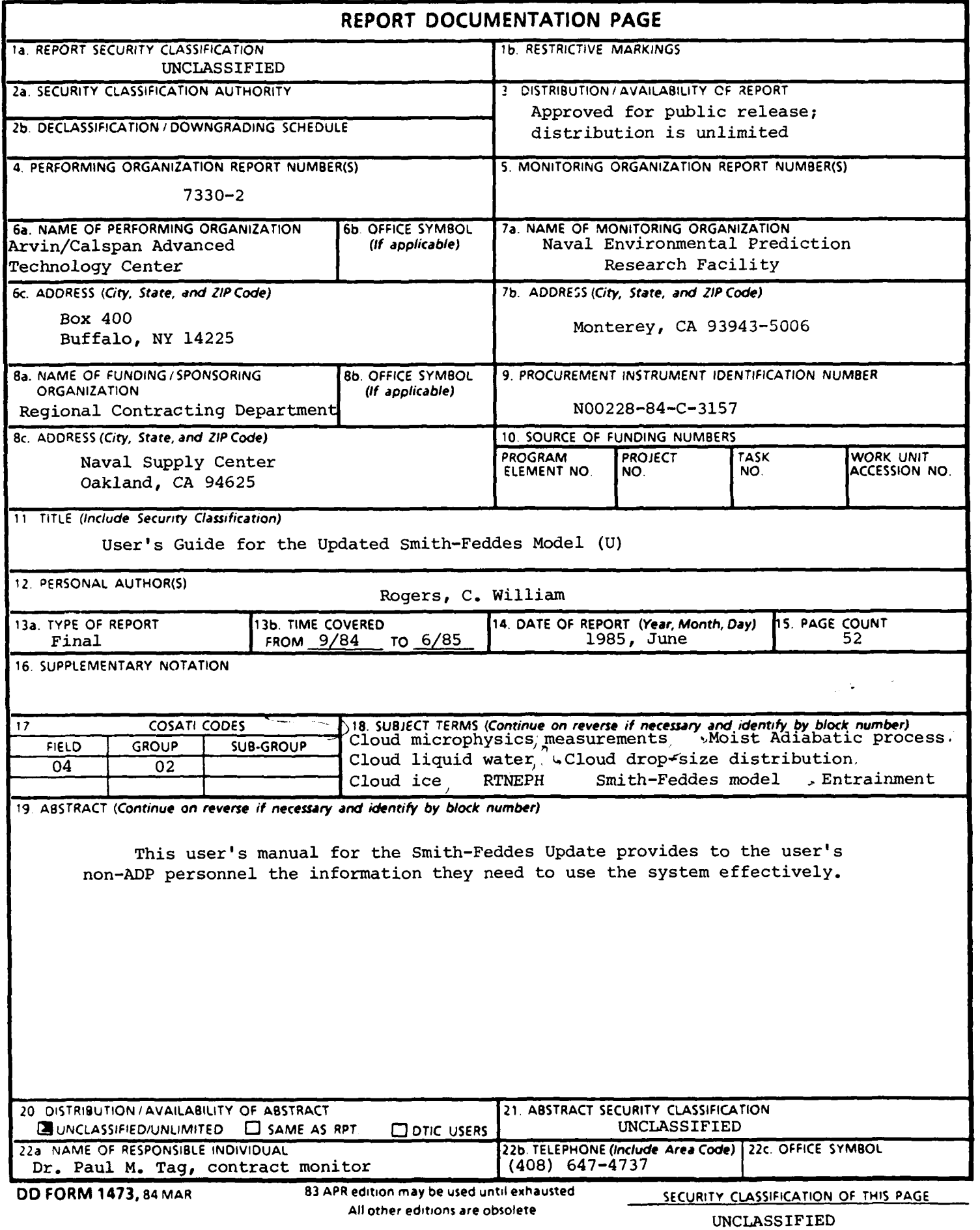

Reproduced at Government Expense

# TABLE OF **CONTENTS**

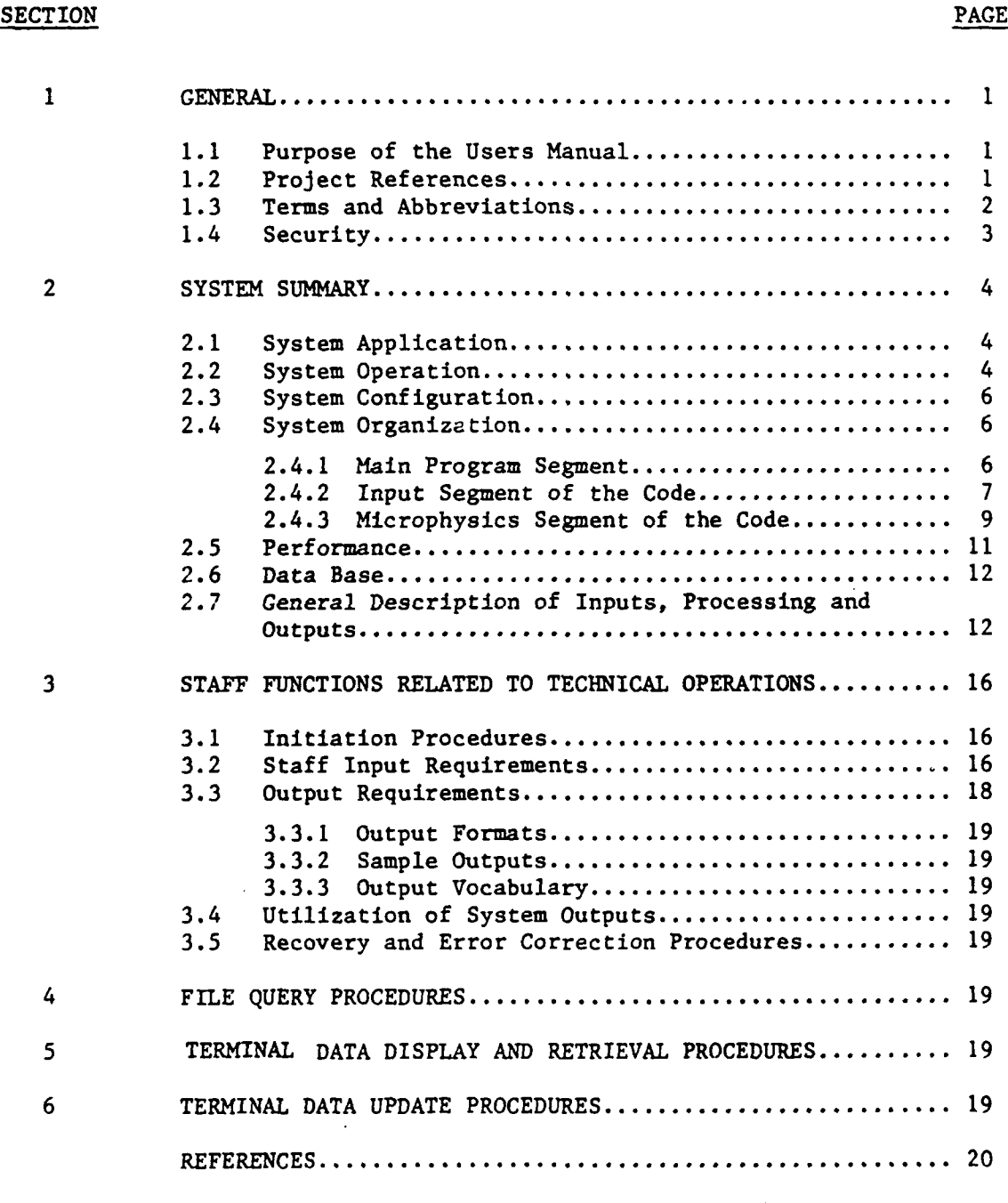

Reproduced at Government Expense

 $\mathbf{r}$ 

# APPENDICES

 $\pmb{\mathsf{s}}$ 

 $\mathcal{L}^{\dagger}$ 

**.i**<br>**1** 

 $\prod_{i=1}^{n}$ 

 $\mathbf{r}$ 

For the first party

 $\frac{1}{2}$ 

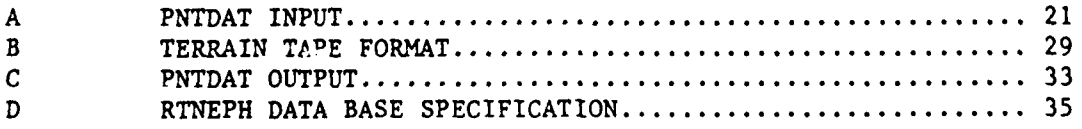

#### SECTION 1 GENERAL

**I,'**

 $\frac{1}{1}$ 

# **1.1** Purpose of the Users Manual

The objective of the Users Manual for Smith-Feddes Update (Contract No. N00228-84-C-3157) is to provide the user's non-ADP personnel with the information necessary to effectively use the system.

#### 1.2 Project References

The original references for design and implementation of the Smith-Feddes model are:

> Feddes (1973), Smith (1974) and Feddes (1974).

References dealing with conversion of the computer code from COBOL-FORTRAN to FORTRAN IV are Dykton et al. (1984) and Brown (1983). The reference dealing with RTNEPH data format is AGFWC/ TSIT **(1983).**

The revisions made to the S-F computer code, so that it would accept the RTNEPH cloud data format instead of the 3DNEPH cloud data format, are described in the Final Report to this contract (Rogers et al., 1985). These revisions included Calspan's design, coding and implementation of many input subroutines which are described in Section 2.4.2 of this User's Guide. In addition, this computer program implements the For **LI** updates, corrections and recommendations to the cloud microphysics which resulted from Calspan's examination of the  $\frac{d}{dt}$ microphysics parameterizations used in the model.

 $\mathbf{1}$ 

**By** Distribution/ Availability Codes Dist <sup>Avail</sup> and/or Special **-1**

This **S-F** program uses height of cloud base and top, cloud type, cloud cover percentage, presence of precipitation and vertical profiles of temperature and pressure to provide vertical profiles of cloud condensed moisture content (CMC) and the distribution of cloud particle number concentration by particle size. When precipitation is present, the same information is provided for the precipitation, both in-cloud and below cloud  $\mathcal{F}^{\mathcal{A}}$  $\sim 45$ base to the ground.

The project sponsor was the Naval Environmental Prediction Research Facility. The modified S-F program will be used by the Naval Surface Weapons Center and will be run by Fleet Numerical Oceanography Center.

#### 1.3 Terms and Abbreviations

The following terms and definitions are unique to this document:

- **1.)** RTNEPH (Real Time NEPHanalysis) This term applies to the global cloud analysis prepared at Air Force Global Weather Center (AFGWC) and to the RTNEPH magnetic data tape which contains the output of this cloud analysis which, in turn, is used as input to the S-F model.
- 2.) Condensed Moisture Content (CMC (g/m3 )) **-** This quantity is the main microphysics measure of moisture content in the S-F model. If no precipication is present, CMC is the same as the

cloud moisture content. If precipitation is present, CMC is the total condensed moisture, precipitation plus cloud.

There has been some confusion in the S-F model about the definition of the terms layer and level. We made the following definitions, which are consistent with S-F design, for this computer program.

Cloud deck - This is the total, geometric vertical depth occupied by any given cloud type.

Layer - The cloud deck is composed of one or more geometric cloud layers in the vertical, where the definition of the heights of the boundaries of the layers is unique to the Smith-Feddes model design.

Level **-** Level is used to designate cloud types as low, middle and high level clouds, such as stratocumulus (low), altostratus (middle) and cirrus (high), respectively.

1.4 Security

**NOOSSIGN FOR BOOMSIGN PORT AND DTIC TAB** N/A **Accession For**<br>**NIIS** GRAAL Justifioation Bv. Distribution/ Availability Codes  $\sqrt{\text{Total and}}/\text{or}$ n1 o€ pecial

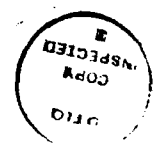

#### SECTION 2. SYSTEM SUMMARY

#### 2.1 System Application

The purpose of the Smith-Feddes computer program is to provide vertical profiles of cloud and precipitation moisture content and the corresponding distribution of cloud particle concentration by cloud particle size from observations of cloud depth, cloud type, cloud coverage and vertical profiles of temperature and pressure.

The input to the system is the cloud information prepared by AFGWC via its RTNEPH program and presented on magnetic tape for 25 x 25 n mi square areas, the total set of which cover the earth's surface.

The S-F computer program contains the capability for unpacking the RTNEPH tape data into CDC 60-bit words. The program contains code for computing cloud water generated during adiabatic rise of cloud parcels. In addition, the program obtains its vertical profiles of temperature and pressure from the FNOC library (APLIB) program called PNTDAT.

## 2.2 System Operation

NSWC will initiate a request for the output from the Smith-Feddes model for a data point defined by latitude and longitude at a particular date and time. The appropriate RTNEPH data tape for that date and time is submitted as input. The PNTDAT program provides the temperature and pressure profile for

the data point at the requested date and time. Currently, PNTDAT provides temperatures and pressures from only the most recent FNOC global weather analysis cycle. The terrain tape is the same for all program runs.

Alternatively, any or all of the above information may be input via cards. This capability provides for input of temperature and pressure vertical profiles from sources other than PNTDAT. In addition, this capability removes the requirement for reading and unpacking the RTNEPH and terrain tapes for any subsequent reruns of the program for observed conditions at a data point (see Fig. ib). Selection of the tape or the card input mode is made via control variable values set through card input (see Fig. **1).**

Since the input data are representative of conditions in a 25 x 25 n mi square, the cloud cover percentage is interpreted as the probability of encountering the S-F CMC values. Previously, the output CMC values represented the full CMC values multiplied by the cloud cover percentage.

The phase of the CMC (water or ice) is treated as follows. For noncirriform clouds, CMC is all liquid at temperatures above 0° C and all ice below -40° C. In between these temperatures, CMC is reported as liquid and the model provides the probability that the cloud water will be all liquid; it does not provide the respective percentages of liquid and ice in the cloud. CMC is ice for all cirriform clouds.

The remaining output is the distribution of cloud particle number concentration by particle size. For

noncirriform clouds in which the temperature is greater than -40°C, the model provides the cloud droplet distribution. Cirriform clouds are all ice crystals.

If precipitation is present, the model provides the above parameters for precipitation in addition to clouds, except that precipitation is ice below **00** C and liquid above **0°** C.

# 2.3 System Configuration

The computer used is the CDC machine, code named HAL, at FNOC. The S-F input is card image, free format for latitude and longitude, and 9 track, 1600 BPI magnetic tape for the RTNEPH and Terrain tapes. Output is printed. Input to PNTDAT is card image in directive format. Output from PNTDAT is card images on a temporary disk file called TAPE7, which is then read by the Smith-Feddes program.

Alternatively, both of the tape inputs and the temperature and pressure vertical profiles may be input in card format (see Fig. lb).

#### 2.4 System Organization

The Smith-Feddes computer program consists of a MAIN program and its associated subroutines (S/R). The subroutines fall into three main classes, input, data processing and output. The subroutines and their main functions are discussed below. 2.4.1 Main Program Segment

#### MAIN

MAIN is the controlling program which calls input driver, S/R RDINPT, calls the data processing driver, S/R FTN75C, and calls the output driver, S/R WRTOUT. MAIN also prints out for

reference various input fields before they are passed to the microphysics processing portion of the code.

2.4.2 Input Segment of the Code

#### SIR RDINPT

S/R RDINPT is the input driver which in turn calls  $S/R's$ RTNPH, RTTERR and RDTEMP.

#### S/R RTNPH

RTNPH reads the latitude and longitude of the geographic point for which the S-F output is required. This latitude and longitude is converted to box, row, column and grid point coordinates of the RTNEPH northern hemisphere data tape. Next the data for the desired grid point is located on and read from the RTNEPH data tape and is unpacked using FNOC S/R BRPK. For each cloud deck present (up to a maximum of four) the RTNEPH cloud type numerical code is converted to the 3DNEPH cloud type numerical code (which is the code that the microphysics processing program is controlled by). The heights of the cloud deck base and top are decoded into heights above mean sea level in meters. The cloud cover percentage is also extracted. If the top of a lower cloud deck is located above the base of the next higher cloud deck, an average of these two heights is obtained, and then it replaces both these other two heights.

#### S/R's RTTERR, RDELEV, and HTMOD

S/R RTTERR first calls S/R RDELEV which locates the elevation data for the grid point on the Terrain tape, unpacks the data using FNOC S/R's BRPK and BXMT, and then produces the terrain elevation in meters. S/R RTTERR specifies the geometric

heights of the cloud layers as originally defined for the 3DNEPH clouu input format. S/R HTMOD then modifies these 3DNEPH heights to reflect the RTNEPH observed cloud base and top heights which were obtained in S/R RTNPH.

#### S/R RDTEMP

S/R RDTEMP proceses the currently observed temperature and pressure vertical profiles at the gridpoint (obtained from FNOC program PNTDAT) to provide pressure and temperature values for the RTNEPH geometric cloud layers generated in S/R RTTERR. Pressure is computed for the base of the geometric layer and temperature is computed for the base and midpoint of the layer. Provision is made to calculate surface pressure even when the surface height is located between the heights of standard pressure levels.

Upon completion of the S/R RDTEMP, all input and preprocessing of input is complete and the microphysics processing is then initiated. With the exception of MAIN and RDINPT, all the S/R's described so far were Calspan designed, written and coded to implement the modification of the S-F computer code to handle the RTNEPH input format. The S-F microphysics code was modified primarily to implement the corrections, recommendations and decisions which were arrived at as a consequence of the examination of the microphysics parameterizations in the S-F model.

2.4.3 Microphysics Segment of the Code

#### S/R FTN75C

S/R FTN75C is a data transfer and subroutine calling program. This program calls S/R NEPHS and S/R LWC which are described below.

#### S/R **NEPHS**

S/R NEPHS basically transfers the cloud input data from input arrays to COMMON arrays which are used by the microphysics portion of the computer code.

#### S/R LWC

S/R LWC is the first program in a series of nested, sequentially-called subroutines which perform the microphysics processing of the S-F model. The level of the cloud type (low, middle, high or cumulonimbus), the index number of the bottom layer and top layer which contain the cloud deck, and the total geometric depth of the cloud are determined. These parameters are all key pieces of information used to control the subsequent microphysics processing. S/R LWC then calls S/R LW.

## S/R LW

S/R LW indexes through all the cloud layers occupied by a given cloud type. The subroutine obtains cloud condensed moisture content (CMC) either by calling the adiabatic computation of CMC routine (S/R AL) or by using the revised CMC versus temperature table of the S-F model. If the adiabatic route is taken, S/R LW computes control variables from which S/R AL obtains the adiabatic CMC at the midpoint of successively higher cloud layers, if the cloud deck encompasses more than one

layer. SIR LW also locates the maximum in **CMC** at 80% of the cloud depth for convective cloud types, and prepares the CMC to be modified in S/R DSD when precipitation is present. S/R LW also computes the probability that the CMC will be all water when the cloud layer midpoint temperature is between  $0$  and  $-40^{\circ}$  C. **S/R AL**

S/R AL computes the condensed moisture produced by moist adiabatic ascent from cloud base. The computation is carried out in 100m steps or a fraction thereof until the midpoint of the cloud layer is reached. If the cloud deck encompasses more than one cloud layer, the computation is continued from the current midpoint up to the bottom of the next higher layer. The adiabatic **CMC** and temperature computed at the bottom of the next higher layer are returned to S/R LW so that they will be available when S/R AL is called for the next higher cloud layer. S/R AL calls S/R TZ which computes the moist adiabatic lapse rate at the bottom of each 100m sublayer.

#### S/R DSD

After S/R LW has processed the **CMC** for a given cloud layer, it then calls S/R DSD. S/R DSD provides the CMC for both cloud and precipitation in either water or ice type clouds with or without precipitation. The various types of CMC are then provided as input to a series of calls of S/R NDROPS.

## S/R **NDROPS**

S/R NDROPS computes the number of drops or ice crystals by one micron radius intervals for various cloud types using the parameterized equation described in the contract Final Report

(Rogers, et.al., 1985). The parameters have been corrected or modified per Calspan's examination of the S-F drop-size distribution parameterization.

**I i ii ii ii iil iil il il il il il il il il il i** 

#### 2.5 Performance

The Smith-Feddes model processes observed cloud conditions and temperature and pressure profiles from a single geographical location to provide profiles of condensed moisture content and drop size (particle size for ice clouds) distributions. The performance measures and information of interest for this model are as follows:

- a.) Input: The geographic location is specified by latitude and longitude on card input. The cloud information is contained on the RTNEPH magnetic data tape. Terrain information is on a terrain data tape. Temperature and pressure profile information is contained on a disk file created as output from FNOC program PNTDAT.
- **b)** Output: Output is printed output of the profiles of CMC and dropsize distributions.
- c.) Response time: N/A.
- d.) Limitations: The programs size of 51700 octal satisfies FNOC's 110000 octal memory limitation. The program is written in Fortran 4.6.
- e.) Parity errors on tape read are noted.
- f.) On current HAL machine, CDC CYBER 855, 35.545 seconds of execution time of which S-F execution

**II**

time is .087 seconds, PNTDAT execution time is .373 seconds, and the rest is tape read time.

g.) The program could be expanded to process several geographic locations, which are located around a PNTDAT latitude-longitude grid point, by inserting an appropriate DO LOOP in program segment MAIN and by bypassing the input of PNTDAT for subsequent grid points.

h.) **N/A**

#### **2.6** Data Base

**N/A**

## 2.7 General Description of Inputs, Processing and Outputs

a. Inputs

Latitude and longitude of the geographical location for which output is to be obtained is supplied by the user of the program. Thee data are supplied both to the PNTDAT program and to the Smith-Feddes Program, but in different formats. Input to the PNTDAT program can be found in Appendix A and in the write up of PNTDAT at FNOC. For the SF program, longitude is positive eastward, thus 11OW is 250.

The PRCCDE Control Variable determines whether the drop size distribution calculations are to be made or not; 0 to compute, **1** not to compute.

# o Terrain Elevation

The terrain elevation is required to set up the height (above mean sea level) of the basic geometric cloud layers, some of which are defined relative to ground elevation.

All geometric heights need to be above msl since the cloud height information is reported in these units. The source of terrain height is the Air Force Terrain Geography Tape (Northern Hemisphere, 9 track, 1600BPI, packed); see Appenix B.

#### o Temperature and Pressure Profiles

These data are needed to compute the CMC for the adiabatic approach or to extract the CMC from the S-F table of CMC versus temperature. The temperature is also needed to specify the probability that a cloud is all water when the temperature is between 0 and  $-40^{\circ}$  C. These data are output (TAPE7) from running FNOC PNTDAT program. An example of the ouput from this program is shown in Appendix C. The S-F program described in this manual does not use the 925 mb data. The heights are given in D-values which the program converts to absolute heights. The output is in card image format which the S-F program converts into working variables.

## o Cloud Input Information

The observed cloud conditions are input from the AFGWC RTNEPH data tape. The documentation for this packed data tape is presented in Appendix D. For a given data point and a given cloud deck, the data provided are the height of the cloud base, height of the cloud top, cloud type, and percentage of cloud cover. In addition, there is a supplementary data word for each grid point which contains, among other information, the present weather condition from which the rain, no rain condition is obtained.

This data tape contains information for the 64 boxes shown in the figure in Appendix B. Each box contains 64 data points (8 rows by 8 columns). The progrAm converts the latitudelongitude input of the geographic data point into box, row, and column coordinates which then allows the program to find the appropriate data location on the tape. The data are then unpacked using FNOC routine BRPK.

## b. Processing

The terrain height is used to specify the geometric heights (msl) of the basic cloud layers. The cloud base and top heights are used to modify the basic cloud layers to represent the specific RTNEPH cloud observations. Cloud type is used to determine whether the adiabatic or tabular approach is to be used for obtaining CMC and also whether entrainment is to be used to reduce CMC. Cloud type also specifies the parameters used in the drop-size distribution calculations. Temperature and pressure for the layers are used in the adiabatic computation of CMC. The temperature is also used in obtaining CMC from the tabular approach as well as the probability that between 0 and -40°C a cloud is all liquid. Cloud cover percentage is used as the probability of encountering the calculated CMC and drop-size distributions within the 25 x 25 n mi square box represented by one set of cloud observations on the RTNEPH tape. The cloud height information for a given cloud deck is used to compute the entrainment reduction of CMC for the adiabatic approach as well as the vertical distribution of CMC in precipitation situations.

## **c.** Outputs

The first page or so of printouts are diagnostic printouts which should be routinely produced until the program has been run operationally for some time. After this the PRINT and WRITE statements could be left in the code with provisions introduced for including or eliminating them with an input control variable.

The microphysics output contains two basic parts, first the vertical profiles of the various moisture contents and second, the corresponding vertical profiles of cloud and precipitation particle distributions. The first output provides profiles of **1.)** total condensed moisture, 2.) cloud liquid content, **3.)** cloud ice content, 4.) rain liquid content, and 5.) rain ice content. In addition, the probability that the cloud water is all liquid is also provided. The probability of encountering these moisture contents within a 25 x 25 n mi square is also provided.

eproduced at Government Exp.

The outputs labeled cloud water and rain water are the drop size distributions. The units are number per cubic centimeter per one micron radius interval centered at the indicated radius value. The probability of encountering the cloud and precipitation CMC's also applies to the drop size distributions.

The stated probability that a given cloud is all liquid is interpreted as follows: if the probability is 70% and **10** clouds are sampled under these observed conditions, then seven

of these clouds would likely be all liquid and the other three would likely either be mixed liquid and ice or all ice.

The probability of encountering the output cloud conditions within the 25 x 25 n mi box is interpreted as follows: if one randomly sampled **10** times within the 25 n mi square, then, e.g., a 70% cloud cover implies that seven out of ten times the cloud conditions printed in the table would likely be observed.

SECTION 3 STAFF FUNCTIONS RELATED TO TECHNICAL OPERATIONS

#### 3.1 Initiation Procedures

Standard FNOC procedures for running a computer program on machine HAL are to be used.

#### 3.2 Staff Input Requirements

Fig. **1** shows an example of the JCL and input cards needed to run the PNTDAT and Smith-Feddes computer codes at FNOC. These are discussed below by card number; all cards start in column **1.**

- Card **1:** This is the standard job card, requesting two tape drives and MS of 110000 octal to accommodate the PNTDAT program.
- Cards 2-5: Standard JCL for running PNTDAT with a rewind of TAPE7, which is the output from PNTDAT.
- Card 6: Standard procedure to acquire the load module for the Smith-Feddes model.
- Card 7: Request card for the RTNEPH tape.
- Card 8: A skip files command to skip the first two files on the RTNEPH tape.
- Card 9: Request for terrain elevation tape.

Card **10:** Go step.

Cards 13-26: Input cards to PNTDAT.

Card 14: Latitude and Longitude of geographic data point.

Cards 15-25: Selects the levels of data to be extracted. For details see FNOC write up of PNTDAT program.

Card **28:** PRCCDE card, 0 or **1** in column five.

0 **=** Output of Drop Size Distribution

**1** = No output of Drop Size Distribution

Card 29: Latitude and longitude of geographic data point in free format. Longitude is positive eastward, I1OW=250.

Card 30: S/R RTNPH IGO card, free format.

0 **=** Input from RTNEPH tape

**1 =** Input from data card that follows (see Fig. ib)

Card 31: S/R RTTERR IGO card, free format.

**0 =** Input from terrain tape

**1 =** Input from data card that follows (see Fig. Ib)

Card 32: S/R RDTEMP IGO card, free format

0 **=** Input from PNTDAT, TAPE 7

**1 =** Input from data cards that follow (see Fig ib)

b. Time of Input

The RTNEPH tape provides data at three-hourly intervals. The PNTDAT program runs on the current hemispheric analysis produced at FNOC, either 0000 GMT or 1200 GMT. FNOC can generate code so that PNTDAT can be run on historical data up to

'JOBNAME',PE2,MS11*BBBB*,T1*BB*. 1<sup>1</sup> **APLIS(MT1730,-PNTDAT) 2** LIBRARY('FNWCLIB) **3 PNTDAT.** 4 REWINDTAPE7. **5** ATTACH.LGO,SFRTALG.CYnS. **IDuZK.6 REOUEST(TAPE1,NT,PE,VSN-\*RTDATA TAPE' ,L.NORING) 7 SKIPF .TAPEI .2, 17. 8 REOUEST(TAPE2,NT,PE,VSN=41417,LNORING)** 41417 IS TERRAIN ELEVATION **TAPE 9 LGO. 10 7/8/9 11 COMMENT-PNTDAT INPUT 12<br>
COMMENT-PNTDAT INPUT 12<br>
GRID NH 13** GRID **NH 13** L 50.N 110.W **C All 0 C CIO 0 C 010 0 C Elff 0 C** FIB **0 C GIB 0 C His 0 <sup>C</sup>**Ill **<sup>a</sup> <sup>C</sup>***J310* **<sup>0</sup> C** KIO **8** O **0 D** MB **END 26 7/8/9 27 0** 28 50,.250. **COMMMENT-MATCH** L **IN PNTDAT INPUT,LONG. POST** EASTWARD,110w.250. **29 0 COMMENT-** S/R RTNPH **TAPE** READ **30 # COMMENT-** SIR RTTERR **TAPE** READ **31 # COMMENT-** S/R RDTEMP **TAPE** READ **32 6/7/8/9** Fig. la Job Stream for Tape Input **'JOBNAME' ,MS110800T100.** ATTACHLGO,SFRTALG,CY-5, ID=ZK. **6 LGO.** 10 **7/8/9** 11<br> **11** 28<br> **12** 28 50.,250. **COMMMENT-MATCH** L **IN PNTDAT INPUT.LONG. POST** EASTWARD.l10V-250. **29 I COMMENT-** S/R RTNPH CARD **INPUT.2014** 80 80 231 87 50 8 210 213 50 5 144 177 50 2 41 51<br>COL. 4, PRESENT WEATHER-CF. PG. 44:COL 8, VISIBILITY-CF. PG. 45<br>COL 12, TIME FLAG-CF. PG. 45:COL 16-TOTAL CLOUD AMOUNT, 0-100%. COL 20.CLOUD AMOUNT 0-100X.CF. PG. 45:COL 24.CLOUD TYPE(CODED)-TABLE 1.PG. 49<br>COL 28.CLOUD BASE AND COL. 32 CLOUD TOP(CODED).TABLE 2.PG. 49<br>ABOVE CLOUD DATA PRESENT FOR UP TO FOUR(4) CLOUD LAYERS 1 **COMMENT-** S/R RTTERR CARD **INPUT.** FREE FORMAT **730** TERRAIN HEIGHT(METERS) 1 **COMMENT-** S/R RDTEMP CARD **INPUT.F6.0 163.** 1549. **3159. 5799. 7448.9450.12989.13956.16SO2.** PRESSURE HEIGHTS(METERS),1000.850.700.500.400.300.200.150.100MB **297. 290. 290. 277. 259.** 246. **230.** 218. 222. 220. TEMPERATRUE **(DEGREES** KELVIN(K) FOR **SURFACE AND** 1000.850,703MB. **ETC. AS** ABOVE. **6/7/8/9**

Fig. **lb** Job Stream for Card Input

Ŀ,

30 days old. Obviously the PNTDAT input must match, to the nearest 12-hour analysis time, the time of the RTNEPH observations.

d. Medium of Input

The PNTDAT and **S-F** program are currently run remotely by batch submission of cards.

Cloud data and terrain data are on magnetic tape. TAPE7 is a system disc file generated by PNTDAT.

3.2.1 Input Formats See discussion of Fig. **1** under 3.1.

- 3.2.2 Composition Rules See discussion of Fig. **1** under 3.1.
- 3.2.3 Input Vocabulary See discussion of Fig. **I** under 3.1.
- 3.2.4 Sample Inputs See discussion of Fig. **I** under 3.1.
- **3.3** Output Requirements
	- a.) Purpose The S-F output is generated to obtain the vertical profiles of condensed moisture content and drop-size distribution for a particular geographic location at a particular date and time.
	- **b.)** Time The output is randomly produced.
	- c.) Options The drop-size distribution output is optional.
	- **d.)** Media **-** The physical form of the output is printout. e.) Location - N/A

3.3.1 Output Formats

a.) Header - None

- b.) Body An example of the body of the printout is shown in Fig. 2. The various column headings are self explanatory and the associated variables were discussed in Section 2.7.
- 3.3.2 Sample Outputs

See Figure 2 in Section 3.3.1.

3.3.3 Output Vocabulary

N/A

3.4 Utilization of System Outputs

Utilization of system outputs is to be determind by NSWC. **3.5** Recovery and Error Correction Procedures

No computations are carried out if no cloud data are available on the RTNEPH tape for the geographic data point.

SECTION 4 FILE QUERY PROCEDURES

**N/A**

SECTION **5** TERMINAL DATA DISPLAY AND RETRIEVAL PROCEDURES N/A

SECTION 6 TERMINAL DATA UPDATE PROCEDURES

N/A

**DATA FOR LAI(N)= 50. LON(+ EASTWAWD)= 250.** 

 $\bar{z}$ 

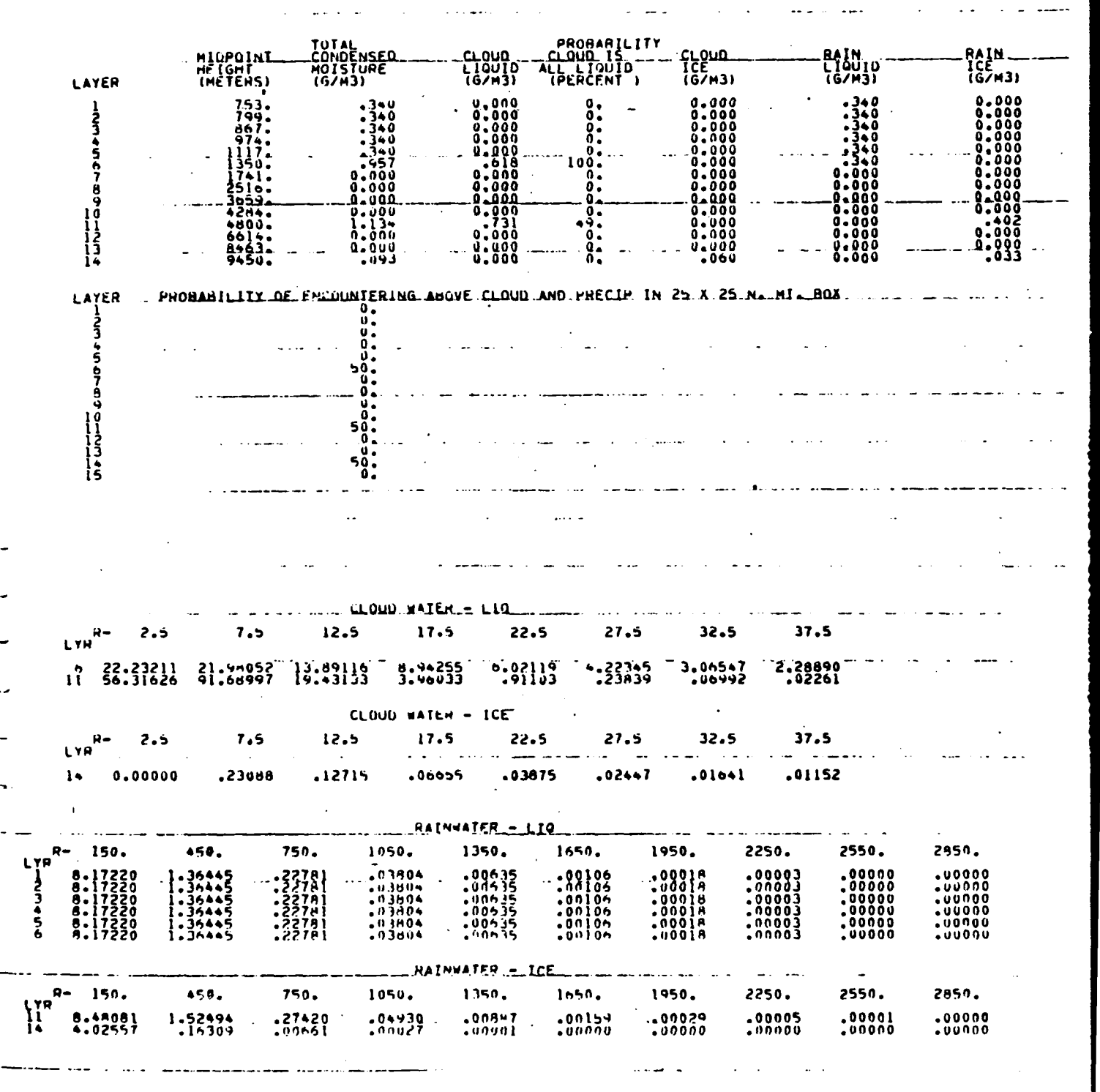

Fig. 2 Sample Output

**19A**

#### REFERENCES

AFGWC/TSIT, 1983: RTNEPH Data Base Specification.

Brown, E., 1983: Observations Concerning CLOUDC (Smith-Feddes) Model, Letter of Transmittal, Contract No. N60921-81-C-A235 (A007) 23 June 1983. EG&G Washington Analytical Services Center, Inc., P.O. Box 552, Dahlgren, VA 22448.

Dykton, M., S. Grimes and B. Hampton, 1984: Program CLOUDC Source Code, February 1984. EG&G Washington Analytical Services, Inc., P.O. Box 552, Dahlgren, VA, 22448.

Feddes, R.G., "A Technique to Specify Liquid Water Content at a Point in the Atmosphere," **USAFETAC** Project 6988, USAFETAC, Washington, **D.C., 193,** (unpublished).

Feddes, R.G., "A Synoptic-Scale Model for Simulating Condensed Atmospheric Moisture," USAFETAC, Washington, D.C., June 1974.

Rogers, C.W., J.T. Hanley and E.J. Mack, 1985: "Updating the Smith-Feddes Model-Final Report". Contract No. N00228-84-C-3157, June 1985. Calspan Corporation, P.O. Box 400, Buffalo, N.Y. 14225.

ل المراجعة

**APPENDIX A PNTDAT** INPUT

 $\ddot{\bullet}$ 

 $\mathbf{I}$ 

. . . . . .

ANNEX A **GENERAL DESCRIPTION OF INPUTS** 

Inputs to the program are in the form of directives as<sub>0</sub>defined below: GRID DIRECTIVE Defines one of five **FNWC** grids from which data are to be retrieved.

LATITUDE LONGITUDE Defines gecgraphic locations<br>DIRECTIVE **Where data are desired**. where data are desired.

**CATALOG** DIRECTIVE Defines a parameter to be retrieved in terms of a **3** character identifier.

OPTION DIRECTIVE Defines optional parameters to be derived.

SECURITY DIRECTIVE Defines and inhibits output classification.

**END Terminates an input directive** group.

ſ.

The input directives are subdivided into input groups. An input group may have directives for one, and only one, unique grid. For example, if a requestcr desires data from the polar-stereographic grid (Northern Hemisphere) and from the global band grid, he must specify two input groups and terminate each with an **END** directive.

In the discussion of the input directives below, the following notation applies: items enclosed in brackets [ ] are optional; if an optional item is selected, the item that follows, which is enclosed by parentheses **(),** must follow. Also, the directives are free-field; i.e., there may be any number of leading and trailing blanks separating any field. All numeric fields may be specified with, or without, a decimal to any desired accuracy; however, no field may exceed **10** characters. Optional parameters are order-independent; other parameters must be specified in the indicated order.

a. Grid Directive.

(GRID] **(G)**

**I2**

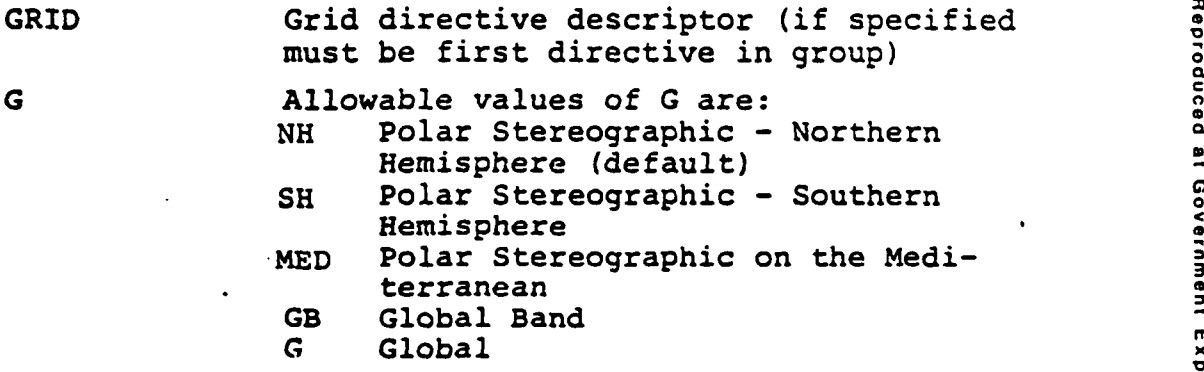

**o0 0**

# **b.** Latitude/Longitude Directive.

C

 $\Box$ 

For Management of the Contract of

L LAT $\binom{N}{S}$  LONG $\binom{E}{W}$  [DLAT DLON] [DGRID]

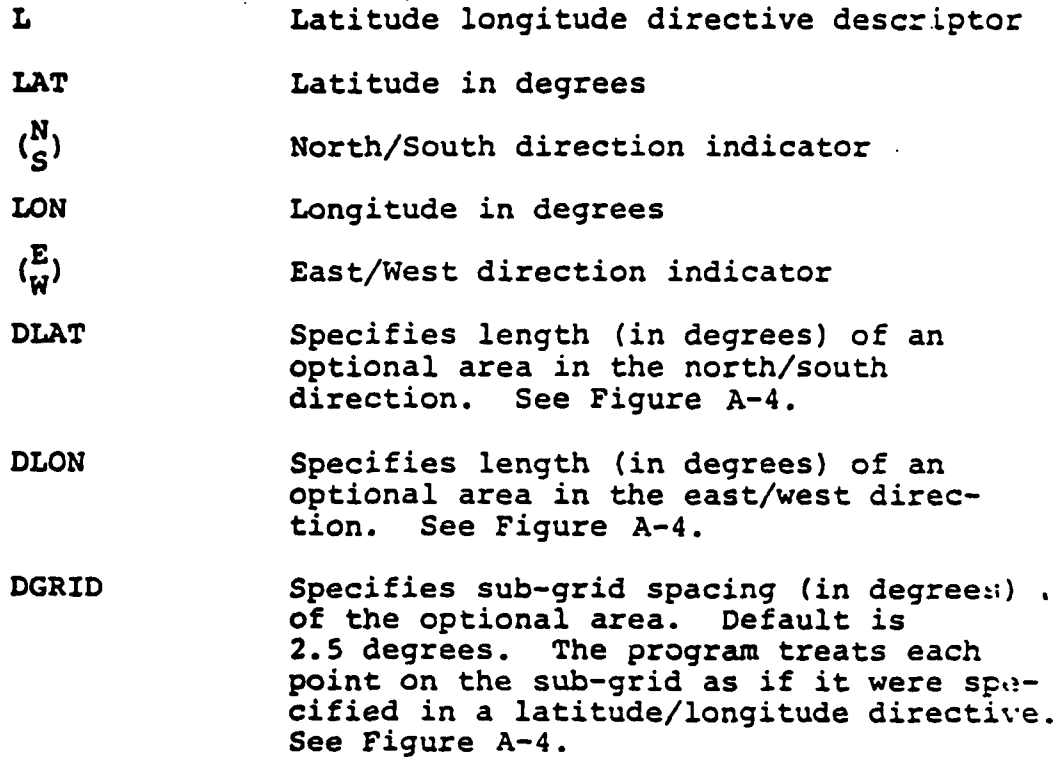

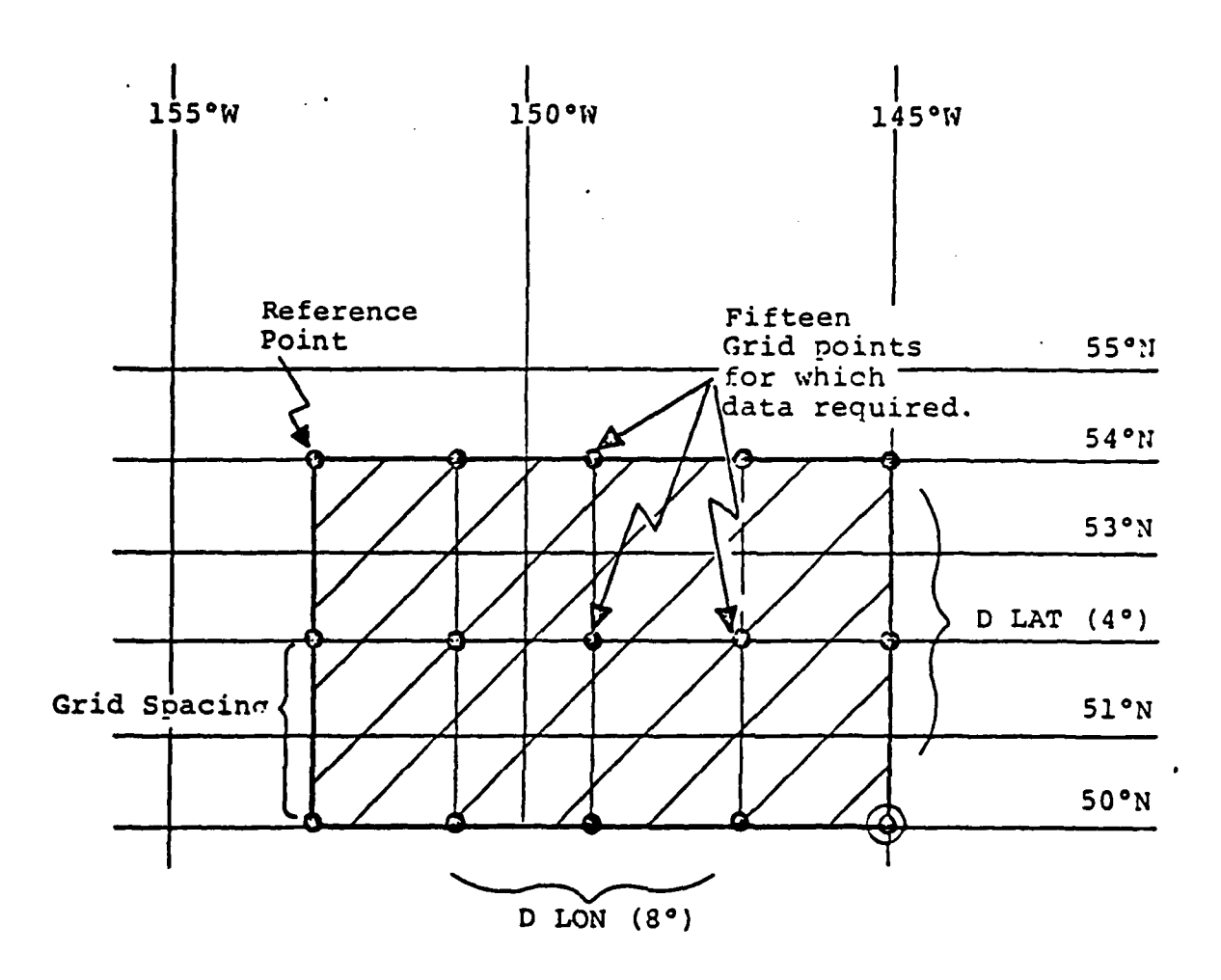

Example **of** area option as encoded **by** L **54N 153W** 4 8 2 Ref. Pt. DLAT DLON SPAC  $\ddot{\phantom{a}}$ 

Note: Reference point is always in NW corner **of** grid.

FIGURE **A-i:** POINTDAT GRID **STRUCTURE AND** ORIENTATION

**25**

 $\left\langle \mathbf{x} \right\rangle$  .

# c. Catalog Directives (Standard)

 $\ddot{\phantom{a}}$ 

H

I

1

C CAT(F) **TAU** [NSTD] (LEV) [MB]

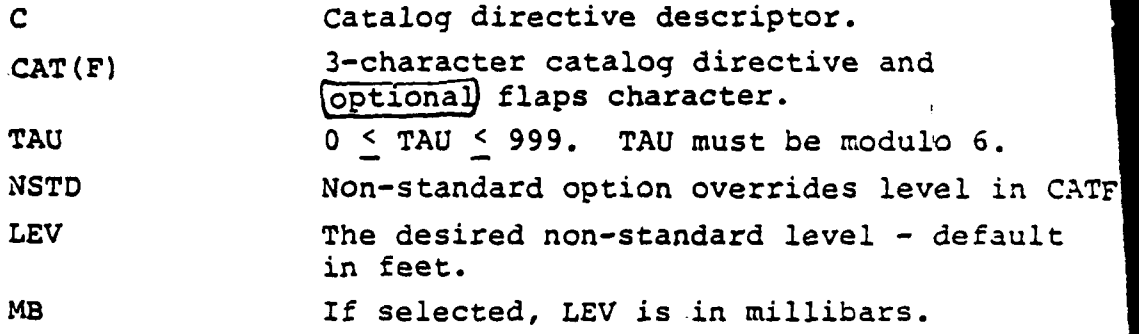

 $\mathbf{r}$ 

# d. Option Directives (PNTDAT Derived).

U **1.** Shear:

**U H 0 TAU SH** V (L] (LEVI LEV2) **[I] (INT)** [MB] B

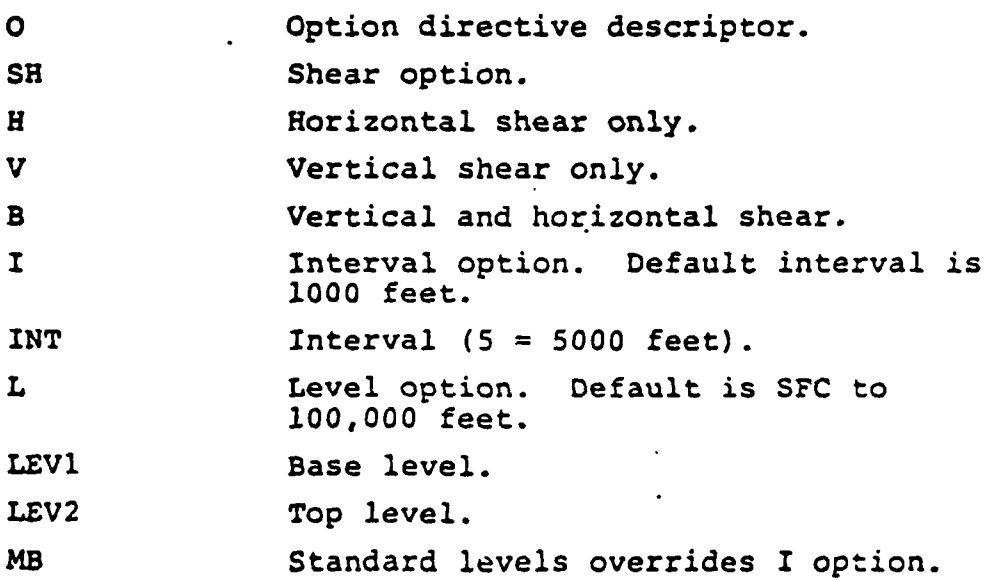

# 2. D-Value

9 TAU **D** [LI (LEVI LEV2) **[I]** (IWT) [MB]

**D** D-Value. option. **I** Same as (a) above. Default is **1000** feet. INT Same as (a) above. L Same as (a) above. Default is **SFC** - 20,000 feet.

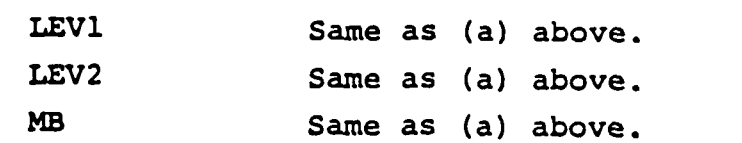

**3** . Wind

**0 TAU** W ELI (LEVI LEV2) (I] (INT) [MBI

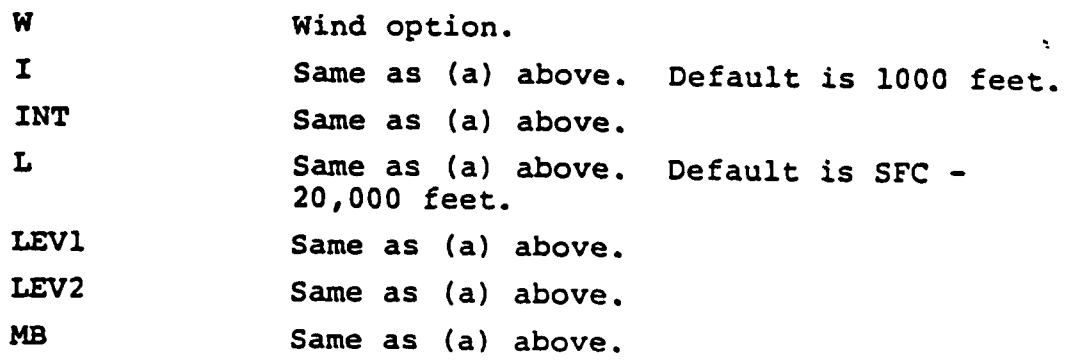

4. Pressure-Density Altitude

**o TAU** P (LEV)

P **Pressure/Density altitude option.** LEV Height in feet.

# **d.** Security Directive.

**[U] (C)**

U **U**pgrade directive descriptor.

**C** Defines classification labeling on output.

- U Unclassified Default<br>C Confidential
- 
- S Secret
- 5 N NATO

Classification may be upgraded to level requested, however, it may not be downgraded to that level.

#### 3 **END** DIRECTIVE

ti<br>I

**II**

II

**END** Terminates an input group of directives.

# APPENDIX B

 $\overline{\mathbf{A}}$ 

 $\mathbf{I}$ 

 $\ddot{\phantom{a}}$ 

 $\ddot{\phantom{a}}$ 

TERRAIN **TAPE** FORMAT

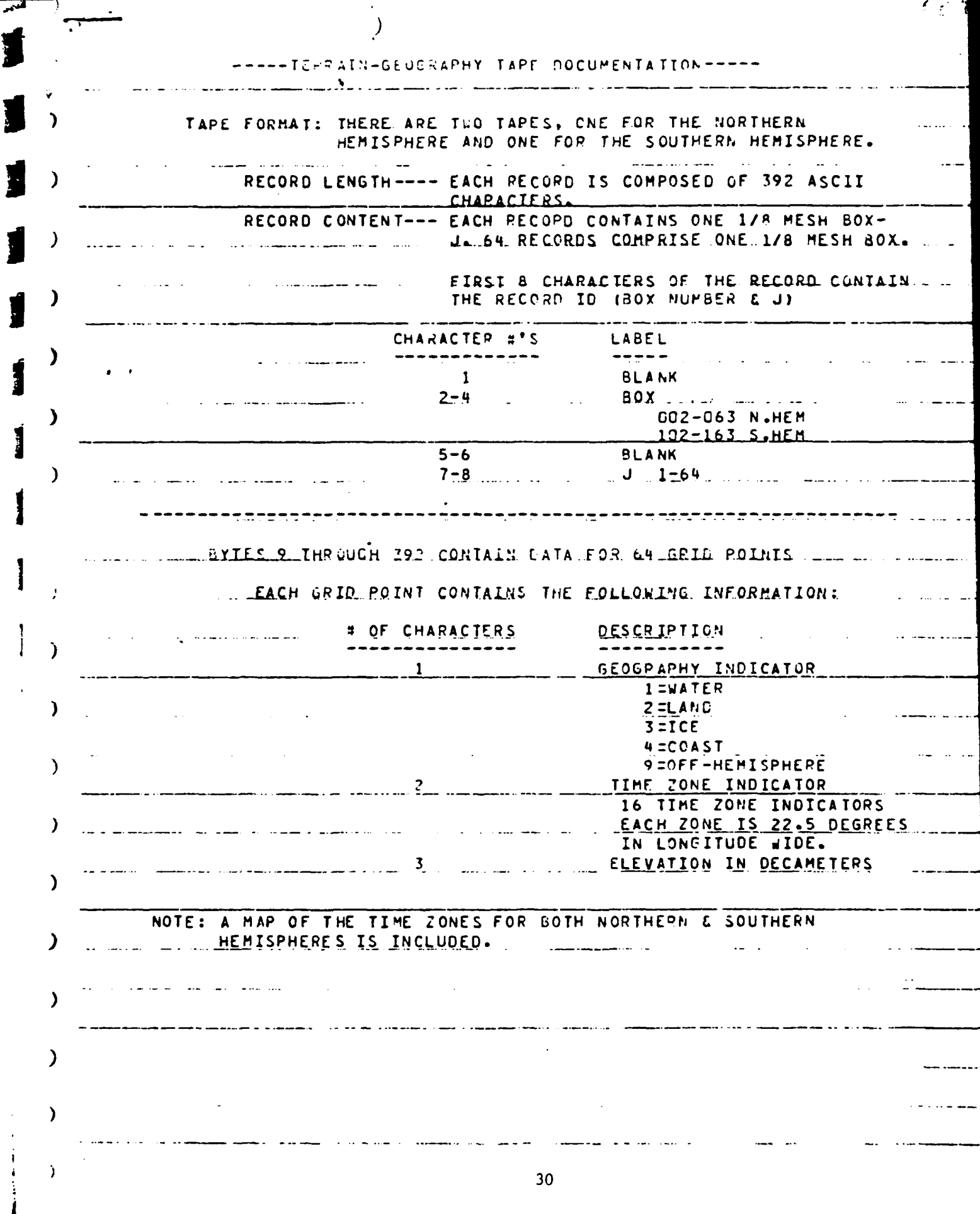

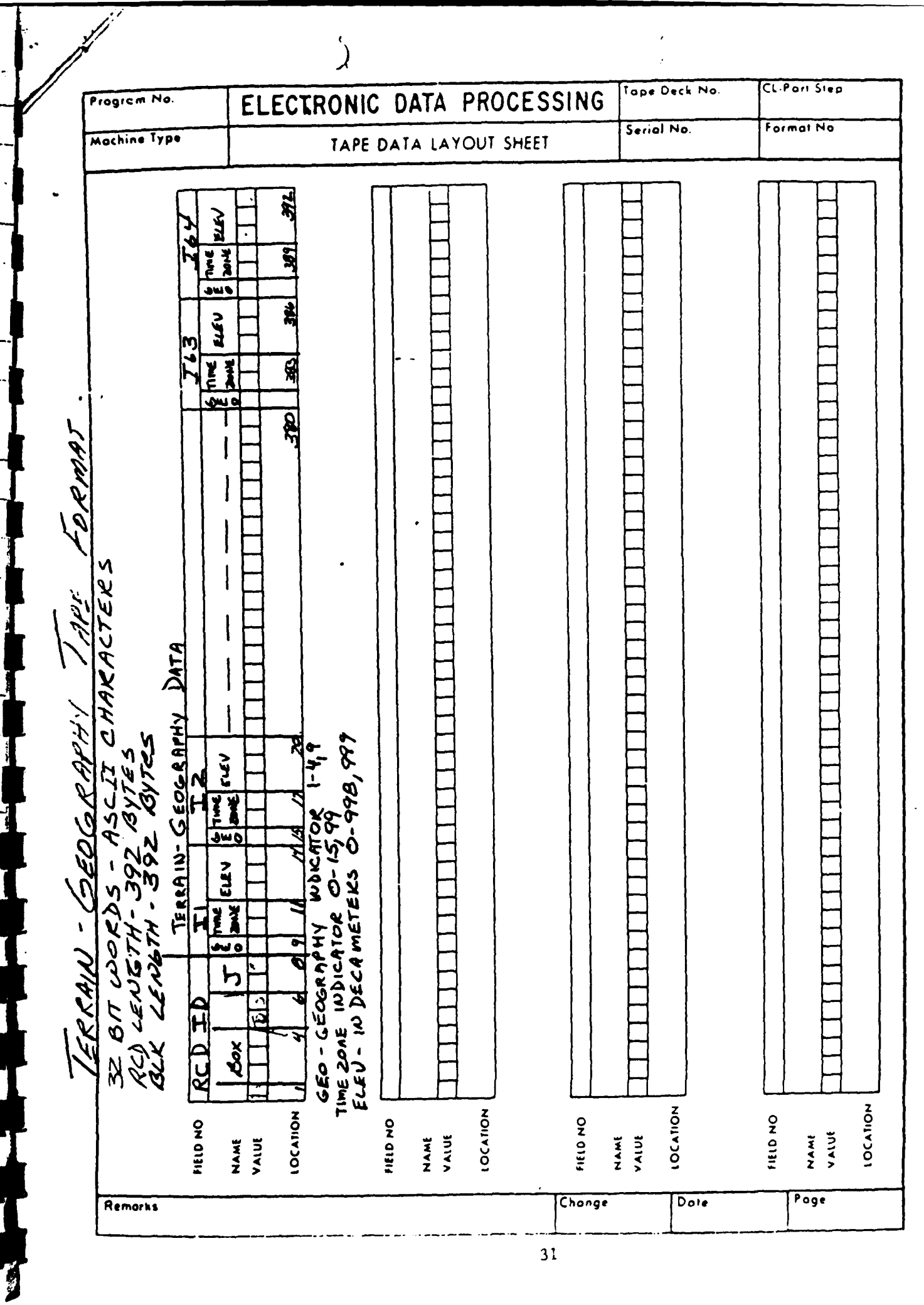

ŧ

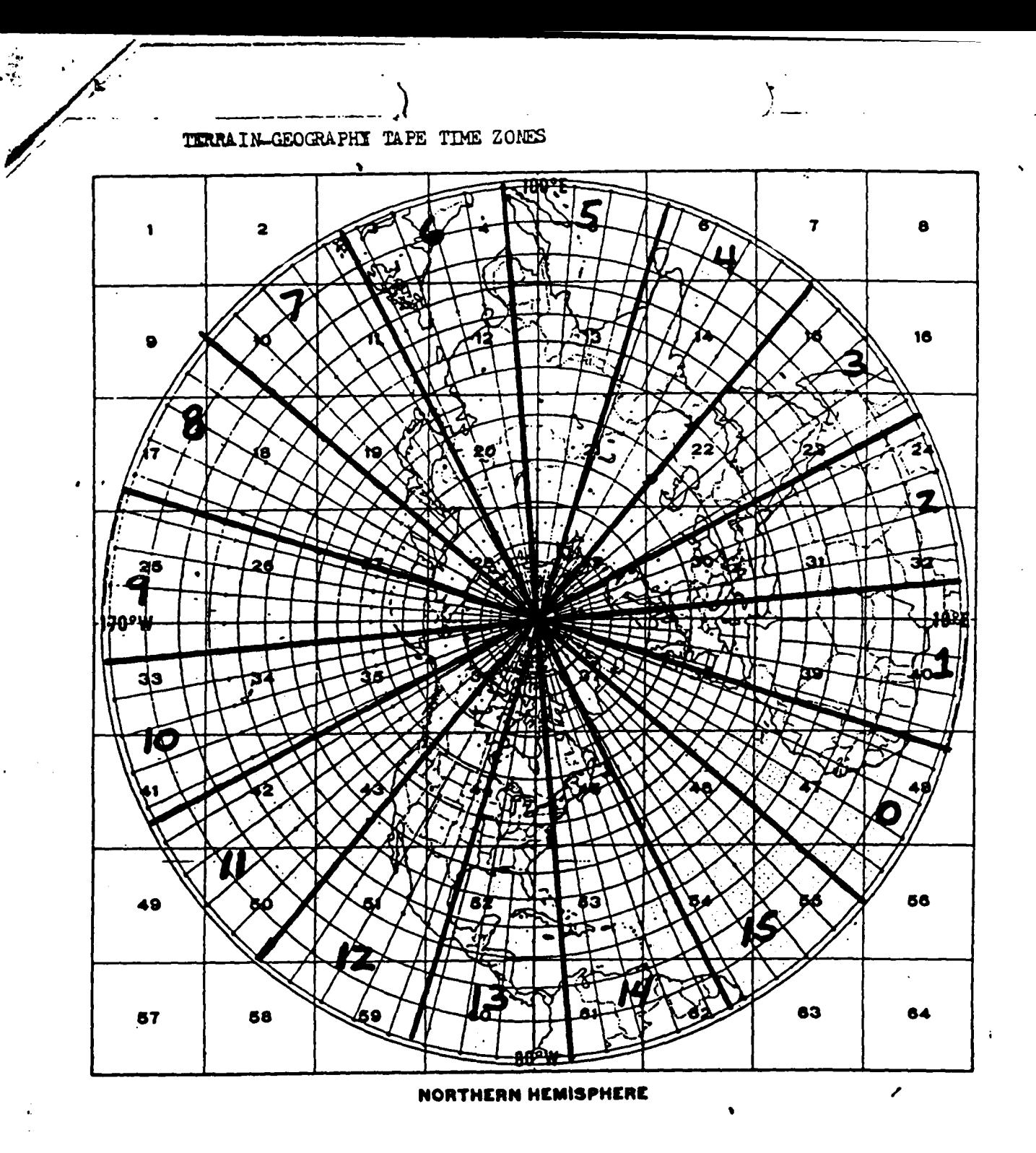

32

 $\ddot{\phantom{a}}$ 

 $\mathcal{L}_{\mathbf{F}}(\mathcal{A}) = \mathcal{L}_{\mathbf{F}}(\mathcal{A}) \mathcal{L}_{\mathbf{F}}^{\mathbf{F}}(\mathcal{A}) = \mathcal{L}_{\mathbf{F}}(\mathcal{A}) \mathcal{L}_{\mathbf{F}}(\mathcal{A})$ 

 $\mathcal{L}_{\text{eff}}$  .

**APPENDIX C PNTDAT OUTPUT** 

**A** 

Frederick Holland

一 四 九 九

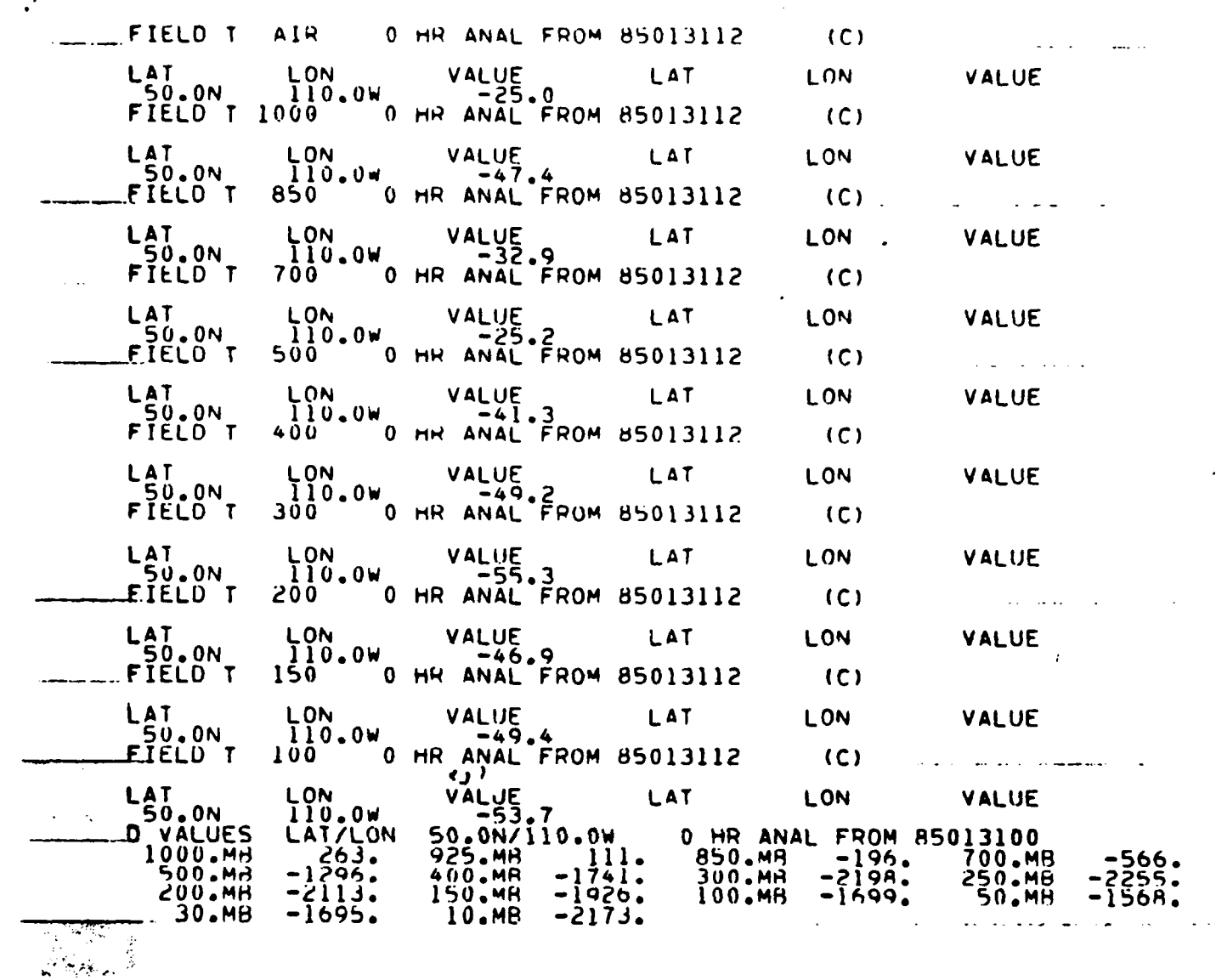

V

Sample cutput from Program **PNTDAT.** First **37** lines of printout are temperature profi Values are for surface and standard pressure levels, 1000mb, 8S0mb, etc. Bottom portion contains D-values for standard pressure levels in feet. Reference heights can be found in FNWC Computer User Guide, Table 4.2.

# APPENDIX **D**

#### RTNEPH

# **DATA BASE** SPECIFICATION

APGWC/TSIT

**I** March **1983** Revised **1** December **1983**

# **DATA BASE** SPECIFICATION

 $\mathcal{L}_{\mathcal{A}}$ 

ł

 $\ddot{\phantom{a}}$ 

# TABLE OF CONTENTS

# Page

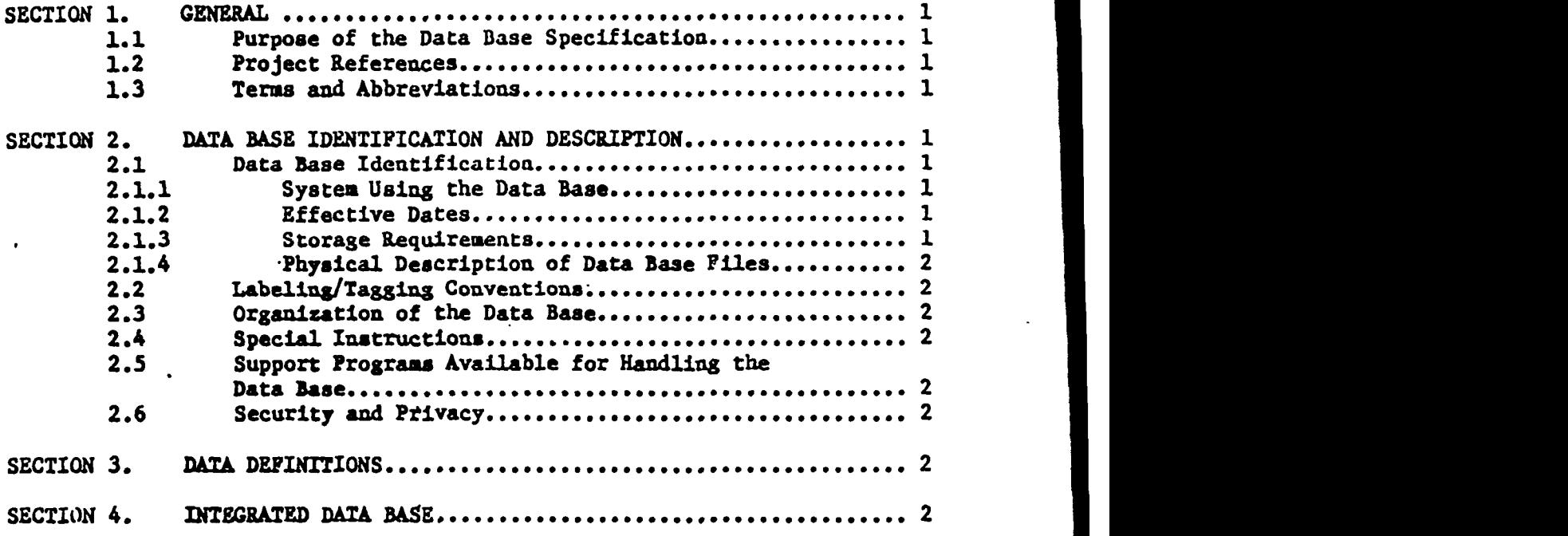

#### **DATA BASE** SPECIFICATIONS SUMMARY **OF REVISIONS**

**1** Dec **83** Corrected typos

The first state of the first state of

Corrected range of cloud type in Atch **3.1** to **0-35** (previously **0-25)** Corrected Atch **3.7 (RAREAs)** to indicate word **71** (sector **0)** is RAREA number

Corrected Atch **3.13** to reflect sectors **1188-1379** for whole mesh information (vice previous **1188-1389).**

**SECTION 1. GENERAL.**

**1.1** Purpose of the Data Base Specification. The objective of this Data Base Specification is to describe the storage allocation and data base organization for the Realtime Three-Dimensional Nephanalysis (RTNEPH). Additionally, it **will** provide the basic design for the construction of the system files, tables, **and** directories.

1.2. Project Reference. The RTNEPH Automated Data System (ADS) will process meteorological satellite imagery **and** conventional observations to produce, in near realtime, an automated global analysis of clouds and sensible weather. The output from the **ADS** will be used to initialize **cloud** forecasting models, to verify cloud forecasts, to provide a simulation data base, and to serve **a** number of related purposes for AFGWC, USAFETAC, and other users.

a. Functional Description, Mar 83, A Realtime Automated Cloud Analysis -System.

**b.** Subsystem Specifications.

**1. 1TNEPH** Satellite Processor Subsystem Specification, **18** Sep **81.**

2. RTNEPH Conventional Processor Subsystem Specifications, **10** Nov **81.**

**3.** ETNEPH Merge Processor Subsystem Specifications, **1** Mar **83.**

4. RTNEPH Bogus Processor Subsystem Specifications, 15 Apr 82.

**1.3** Terms **and** Abbreviations. **See** Ref l- 2a.

L&BEL- subdivision of a literal **(see** below).

LITERAL-A name used to identify a particular data base in the **AFGWC** data base. For **example,** XTNOR is the literal for the **X.** Hemisphere synoptic RTNEPH data base. The literal **is** further divided into labels; **e.g., OOSC15** would **be** the label containing RTNEPH box **15** information.

**UNIVAC** word-when data **is** packed into UNIVAC's **36** bit word only **32** bits are used to **emulate** the **32** bit word **structure.** The UNIVAC word's bits are numbered from the Most Significant Bit (MSB) to the Least Significant Bit **(LSB), 1** through **36.**

When a parameter requires **32** bits then bits **5** thru **36** are used.

When parameters **are** packed **as** half words **(16** bits) then the first half word is in bits **3-18 and** the second half word is in bits **21-36.**

When parameters are packed into quarter words **(8** bit bytes) then:

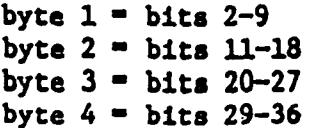

Whea data **is** packed into sub-byte formats the bits within the bytes are numbered **1-8** from the **NSB** thru LSB. Figure **1** shows how the UNIVAC word is broken up into quarter words and bytes. The corresponding **UNIVAC** bit is shown on the bottom.

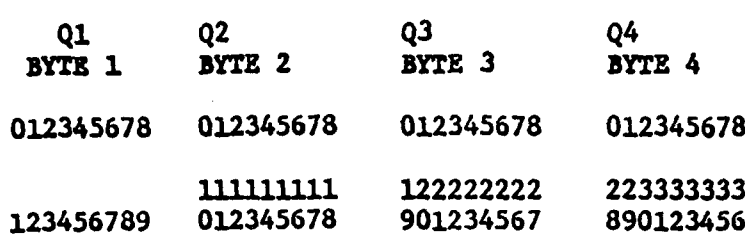

**w.**

**I3**

**~1**

**I3**

Figure **1**

**In** the following descriptions of packed information, UNIVAC bits are shown In -parentheses.

SECTION 2. DATA BASE IDENTIFICATION AND DESCRIPTION

2.1 Data Base Identification.

2.1.1 System Using the Data Base. The system creating all data bases described in this Data Base Specification is described in the Functional Description (Ref 1.2a). The programs and systems which will use the various data bases include the RTNEPH itself, the 5LAYER and HRCP cloud forecast models, along with a multitude of applications programs and simulators not actually run at **AFGWC.** Those latter, non-AFGWC, users **will** depend on analysis data archived on magnetic tape and will not access the RTNEPH data bases directly. See Appendix I.

2.1.2 Effective Dates. Most of the data bases described in this document are currently in use with the present **3DNEPH ADS.** The effective date for implementation of the RTNEPH and subsequent application of all data bases described here will be **1** Aug **1983.**

**2.1.3** Storage Requirements. See Appendix I for a table showing storage requirements of each data base. The RTNEPH **ADS** itself will require **5670** tracks of mass storage and will use a maximum of **90** K words of core when operating. **.**

2.1.4 Physical Description of Data Base Files. Appendix I will describe each data base file.

2.2 Labeling/Tagging Conventions. Not Applicable.

**2.3** Organization of the Data Base. **All** data base files described in this document will reside on disk. **All** files will be partial-word packed to conserve mass storage. Those new files developed for the RTNEPH will be quarter- or half-word addressable and will use no more than **8** bits of a quarter-word or **16** bits of a half-word. The format of those files used **by** the present **3DNEPH ADS** and other programs operational at **AFGWC** will not change.

2.4 Special Instructions. Data will be entered into these data bases only **by** the System Software, with the exception of "bogus" analysis data, which will be man-computer interactively generated and entered into the final analysis data base. Instructions for accessing those data base files available to users outside **AFGWC** will be described in user documentation.

r

**2.5** Support Programs Available for Handling the Data Base. Numerous AFGWC and **UNIVAC** programs are available for handling and accessing the data base. These programs are described in detail in UNIVAC and AFGWC System documentation.

**2.6** Security and Privacy. **All** data, input and output, will be unclassified, except when analyses are generated on computer System III/R. **In** this case, output data will not be made available outside the classified area without WS and **IN** permission.

**SECTION 3. DATA DEFINITIONS.**

*L13.* **data files,** tables, **and** items are fully described in attachments **3.1** though **3.13.**

**SECTION** 4. INTEGRATED **DATA** BASE

Does not apply to the RTNEPH.

 $\overline{\phantom{a}}$ 

r

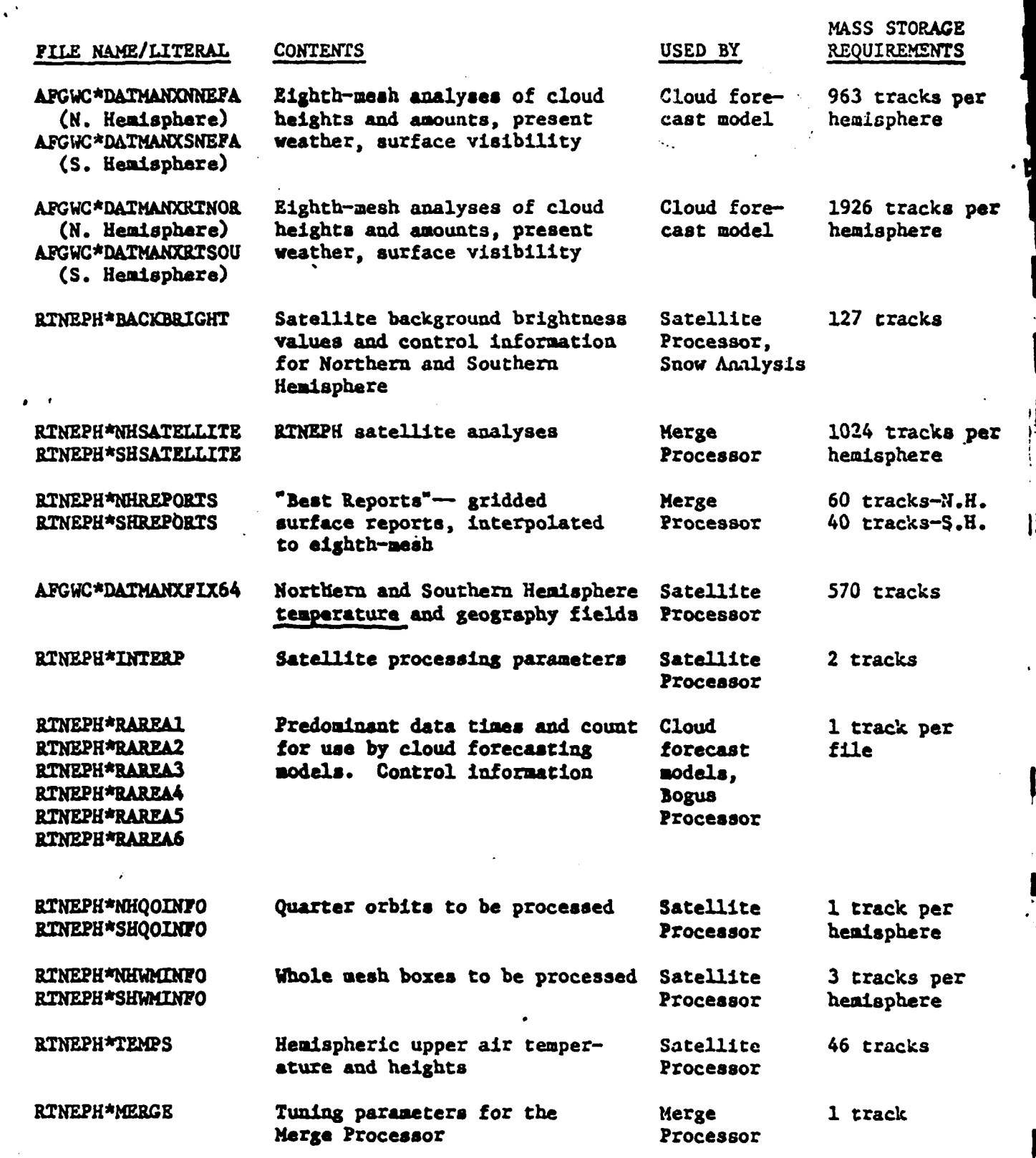

42<br>Appendix I

**I II I I**

I

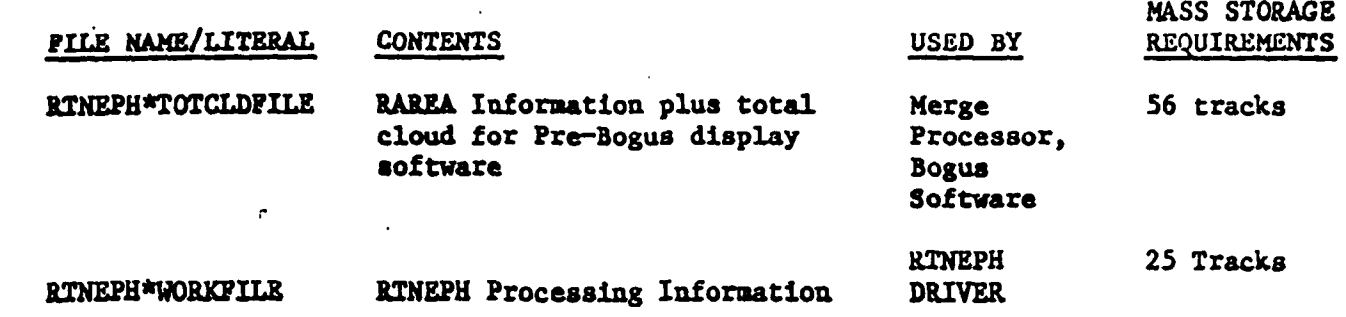

 $\overline{\phantom{a}}$ 

 $\overline{\phantom{a}}$ 

 $\Box$ 

Appendix I-1

 $\mathbf{I}$ 

L

#### **FILE NAME: AFGWC\*DATMANXNNEFA** (Northern Hemisphere) **AFGWC\*DATMANXSNEFA** (Southern Hemisphere)

LITERAL: **XNNEFA** the Northern Hemisphere **XSNEFA** The Southern Hemisphere

**LABELS:**  $00SCXX$ , where XX is the RTNEPH box number  $(XX = 02, 03, \ldots, 63;$ excluding **08** and **57)**

**CONTENTS:** Eighth-mesh gridded analysis of cloud heights and amounts, present weather, and visibility. Cloud layers **may** overlap therefore each layer will have its own base and top. Layers are sorted according to base height from the top of the atmosphere down. Therefore Layer **1** will always have the highest cloud base. For clear situations words **3-6** will always be zero. **All** layers after an initial layer which is zero-filled must have their parameters equal to zero. Data for all off-the-world grid points will be zero filled.

FILE **LENGTH:** 963.tracks per literal; **28756** words per label.

FILE FORMAT:

Words **1** through **28736** of each label contain the gridded analysis, seven **(7)** wordt per gridpoint. These words will be grouped in the following manner:

Words 1-4096 **All** word ls for a neph box.

Words 4097-4116 Words **28737-28756** copied here for convenience **of** other users of data base.

Words **4117-8212 All** word 2s for a neph box.

Words **8213-8232** Buffer words.

Words **8233-12328 All** word 3s for a neph box.

Words 12329-16424 **All** word 4s for a neph box.

Words **16425-20520 All** word 5s for a neph box.

Words **20521-24616 All** word 6s for a neph box.

Words 24617-24640 Buffer words.

Words **24641-28736 All** word 7s for a neph box.

Words **28737-28756** Control words.

The format of the seven words is as follows:

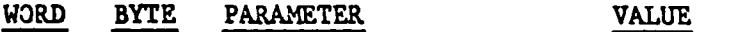

**1 1** Present weather **0-99, WMO** Code 4677

Attachment **3.1**

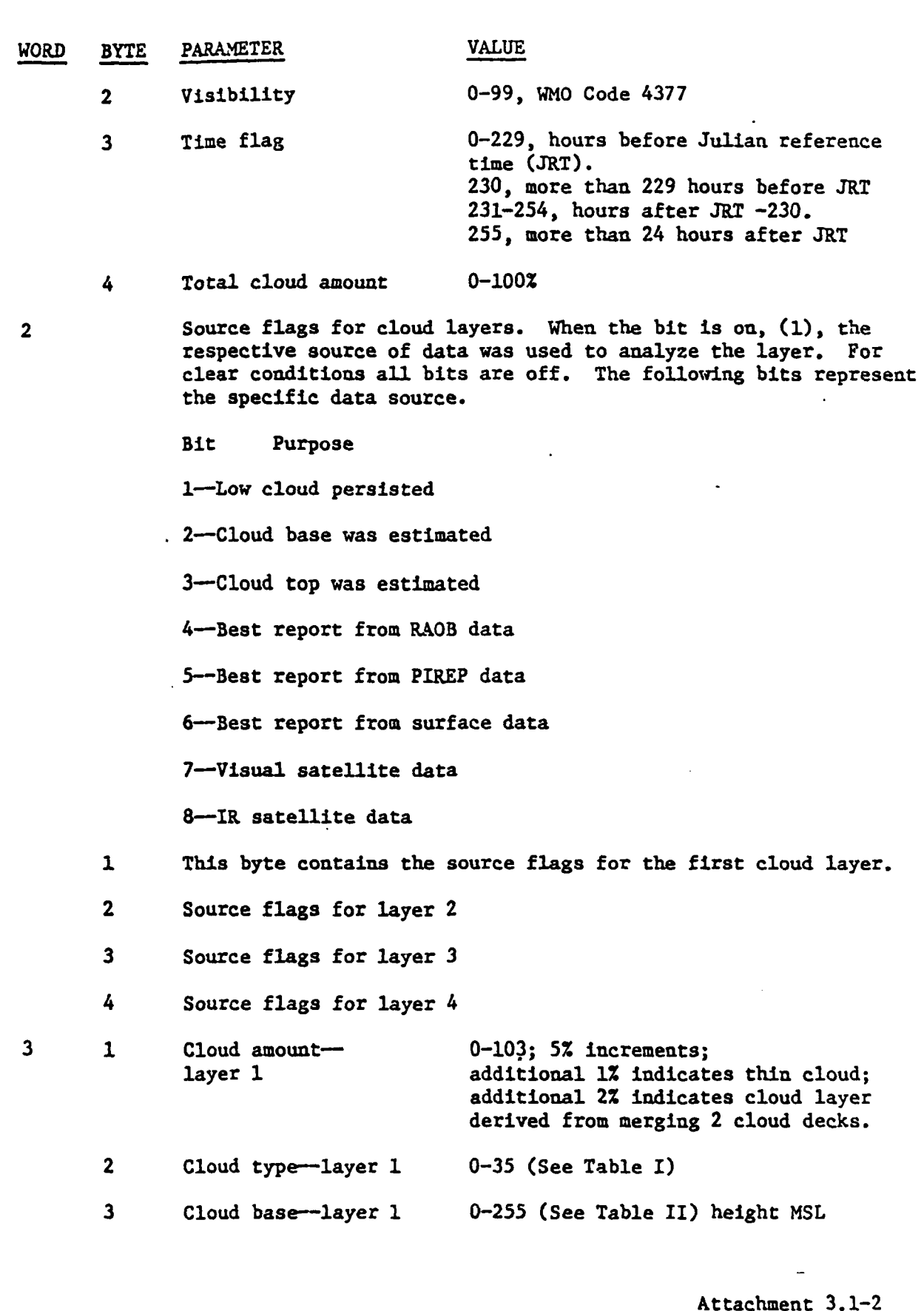

 $\frac{1}{2}$ 

FRANCISCO COMPANY AND COMPANY

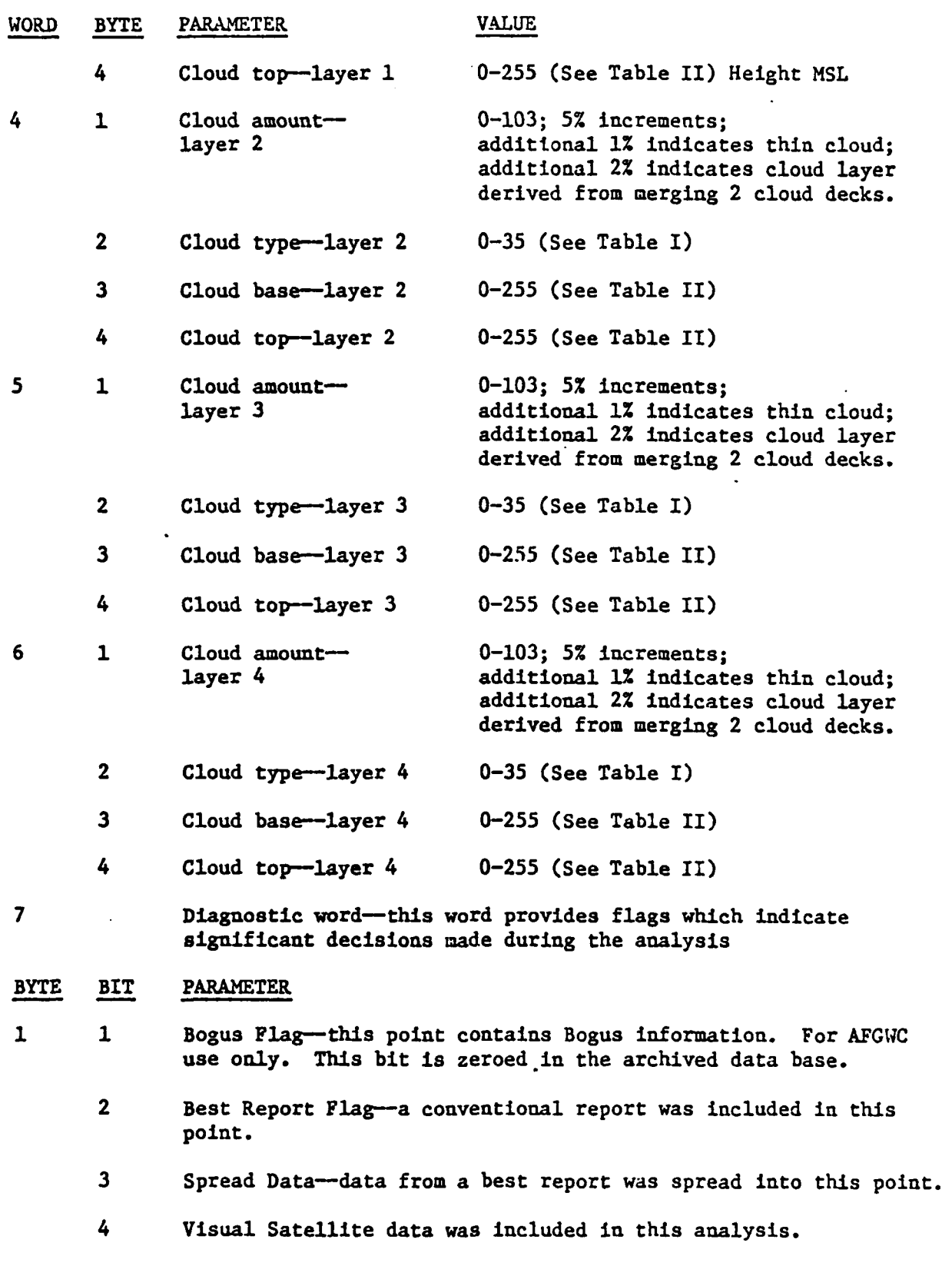

 $\ddot{\phantom{a}}$ 

 $\omega_{\rm c}$  ,  $\omega_{\rm c}$ 

Attachment **3.1-3**

**mI**

İ

Ď

þ

#### BYTE BIT PARAMETER

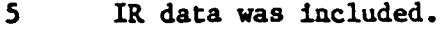

- **6** Low level cloud has been persisted past normal data cutoff time.
- **7** Identifies that although the visual satellite said cloudy, the point is marked clear for lack of other data.
- **8** Fog/Haze present but superceded by other weather elements in word **1.**

2 *1-3* Time of oldest data for that grid point (HROLDR). 4-8 Not used.

#### 3 **1** Not used.

- 2 The "Best Report" contained RAOB data.
- **3** The "Best Report" contained PIREP data.

4 The "Best Report" contained surface observations.

- **5** ICE-water point was iced over.
- **6** SNOW-the snow flag was set.
- **7** Tropics-the point was in the tropics.

**8** IR daylight Q.O.-this IR **Q.O.** was in daylight.

- 4 **1** Ia sun-side--this point was on the sunward side of the IR Q.O.
	- 2 Visual Daylight Q.O.-this visual **Q.O.** was in daylight.
	- **3** Visual sun-side--the visual data was on the sunward side of the visual **Q.O.**
	- 4 Sunglint-the visual data fell in the sunglint cone.
	- **5-6** IR satellite-the IR satellite ID minus **1.** This is an internal ID **(1** thru 4) used to select tuning parameters.
	- **7-8** Visual satellite--the visual satellite ID minus **1.**

Words **28737-28756** are control words containing the following information.

Attachment **3.1-5**

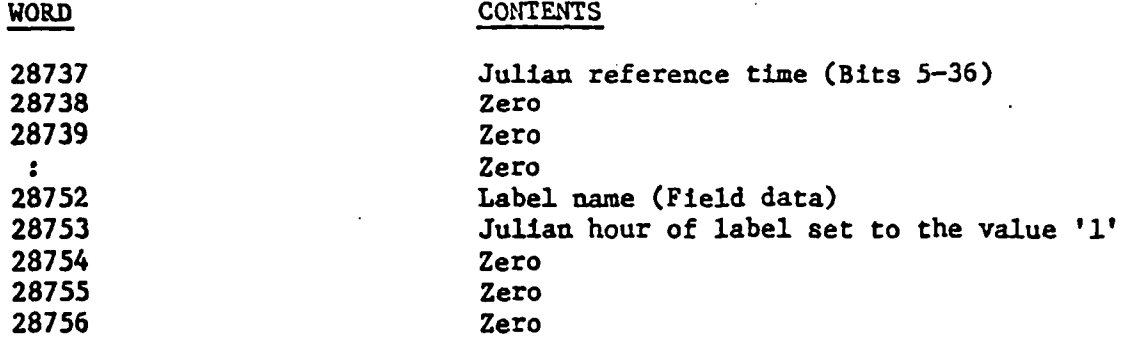

The Julian reference time will be updated at each synoptic time. Therefore it will be a multiple of three. The time flag is the time of the most recent piece of information for that grid point therefore, the analysis time of any grid point can be obtained **by** adding the time flag to the Julian reference time. The Julian hour of label is fixed at **"1"** because the data base is continuously updated. Therefore its access or update interval has to be equal to or less than an hour.

The time of any data point is obtained as follows:

4-

TF **-** time flag (0, 1, ... **255)** JRT = Julian Reference Time  $DT = data$  time for a given point

DT **- JRT** - **TF,** if TF less than or equal to **230 -** JRT+TF-230 otherwise

This data time reflects the latest (i.e., most current) time going into the data point. There can be older data in the point. Given the HROLDR (hours oldes flag) in word **7** of the analysis, the time of the older data (OLDDT) is:

OLDDT **-** DT **- HOLDR**

Attachment **3.1-6**

#### TABLE.I. **CLOUD** TYPES

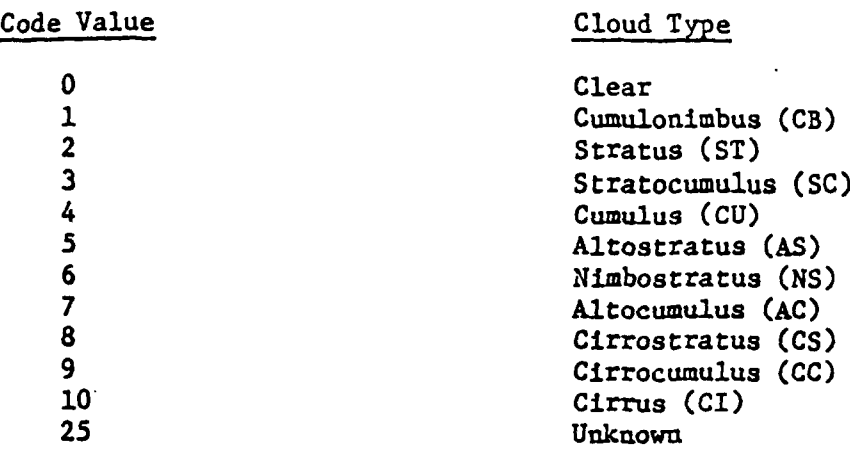

If all four RI IEPH iayers contain cloud and a ground based layer of fog is located beneath the lowest reported cloud deck, the RTNEPH will indicate this **fog by** adding **10** to the cloud type of layer 4. the lowest layer.

#### TABLE II. **CLOUD** HEIGHTS

The RTNEPH will use the following code to report cloud heights above mean sea level (MSL).

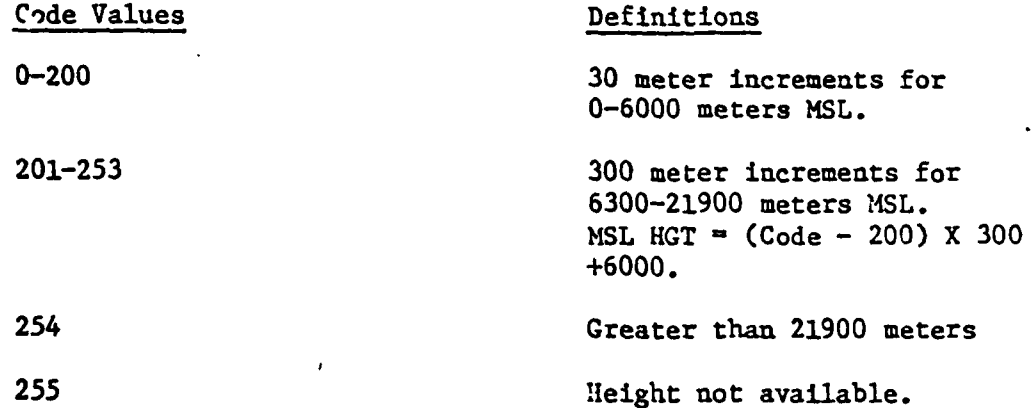

Attachment **3.1-7**